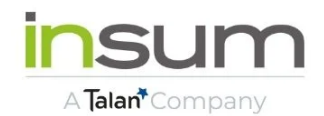

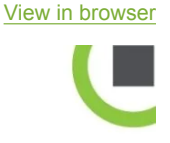

Hi ,

Last week, May 25, marked the 1st anniversary of the passing of our dear friend and mentor, [Joel Kallman](https://mobile.twitter.com/OracleAPEX/status/1529432092437794816?utm_campaign=Insum%20Newsletter&utm_source=hs_email&utm_medium=email&_hsenc=p2ANqtz--XUci349YsQALKOH9XXcupSN_Iw3yJjythOvAy_sPg6qxrXFMapNZhziLxye7VopDIxMta). It's hard to believe that an entire year has gone by, and with conference season upon us, his presence continues to be sorely missed.

So while we very much look forward to our first in-person Kscope in over two years, we know the experience will likely be a little bittersweet.

But with the return of warmer weather here in Montreal, we \*are\* looking forward to both Ascend and Kscope, being back in our offices in beautiful Old Montreal, and we're very excited to be starting up some innovative projects we can't wait to tell you about.

So whether you're about to welcome summer or hunker down for the start of winter (Southern hemisphere, we see you, too), thanks for reading; we're so glad you're here.

# **In today's edition**

- **A tip straight from Insum's own StackOverflow channel.**
- **APEX at work:** Get a glimpse of how our client uses APEX for their fleet management.
- **A new #orclapex e-Book.**
- **Community News:** Things that caught our attention in the Oracle APEX community.
- **Challenge coins and a \$100 off Kscope discount code.**
- **Upcoming shows:** See what's new this week on our Insum YouTube channel.

# **Tips from Insum's StackOverflow**

We've got some gems hidden in our own private StackOverflow channel we want to share! In the coming weeks, **Elisabeth J. Ashley** will be curating some "asked and answered" questions that you may have had yourself.

### **HOW DO I CHANGE THE FIRST DAY OF THE WEEK ON THE DEFAULT APEX CALENDAR ITEM?**

By default, APEX Calendar regions use Sunday as the first day of the week. While there is a setting that allows you to *include or exclude weekends*, there is no declarative way to show the entire week, but have it start on Monday. But we've got a trick!

1) In Page Designer, select your calendar region 2) Click on Attributes, and add this code under JavaScript Initialization Code

```
function initialiseCalendar(config){
var mondayDayIndex = 1;
config.firstDay = mondayDayIndex;
```

```
 return config;
```

```
}
```
3) Run your page, and voilà!

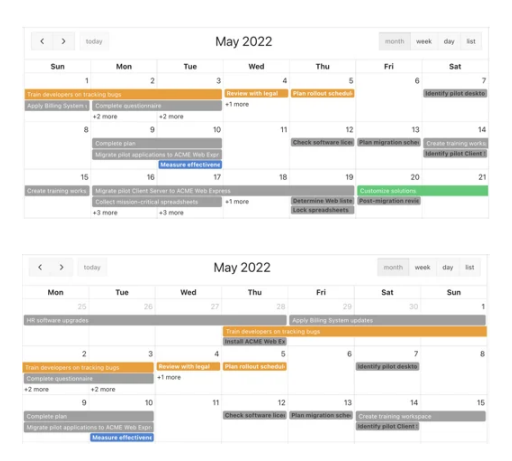

Monthly calendar with weeks starting Sunday

Monthly calendar with weeks starting Monday

### **Fleet Management with APEX**

In a recent tweet, Insum client and Wilson Transportation & Leasing Group's VP of IT Delivery, [Giovani Cani](https://twitter.com/giovanicani?utm_campaign=Insum%20Newsletter&utm_source=hs_email&utm_medium=email&_hsenc=p2ANqtz--XUci349YsQALKOH9XXcupSN_Iw3yJjythOvAy_sPg6qxrXFMapNZhziLxye7VopDIxMta), shared the beauty of APEX Map Components in a realworld application assisting his fleet management teams.

Awesome client + Awesome platform (APEX) + Awesome partner (that's us!) =  $\langle \cdot \rangle$ 

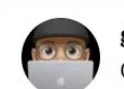

gc2.0 @giovanicani · May 9

Oracle APEX22.1 Native Maps Component at work. Creating Data+Maps screens has assisted our fleet management teams no monitor a range of telematics data points all within one integrated screen. Back end data being populated by Sync'd REST DS #orclAPEX #apex221 @InsumSolutions

...

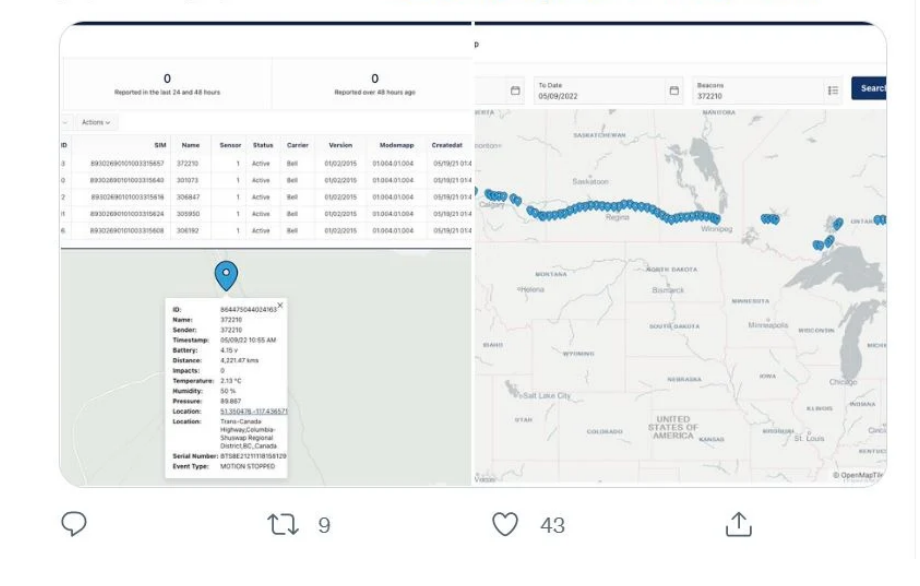

# **A new APEX e-Book by Dietmar Aust Oracle APEX 21.2 - Explore the new features**

For a limited time, you can get Dietmar's newly published book for \$1.99USD in the [Amazon Kindle store](https://t.co/b5EgpXOlPg?utm_campaign=Insum%20Newsletter&utm_source=hs_email&utm_medium=email&_hsenc=p2ANqtz--XUci349YsQALKOH9XXcupSN_Iw3yJjythOvAy_sPg6qxrXFMapNZhziLxye7VopDIxMta). And pssst, a little birdie told me I had a teeeeeeeeeenie little part in it  $\bigcirc$  (ok, just in the Acknowledgements, but I'll take it!)

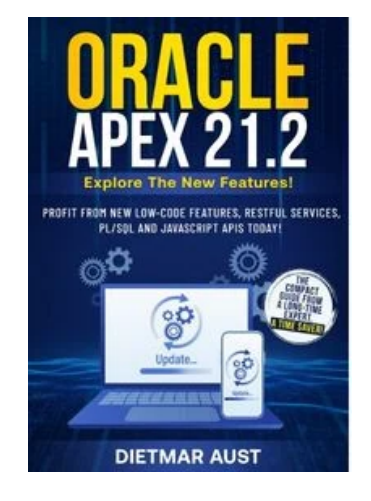

### **Oracle APEX Community News**

- The APEX team has finished up their series of presentations on APEX 22.1 with [Part 4 Developer Experience](https://www.youtube.com/watch?v=7qklHBqKE3s&utm_campaign=Insum%20Newsletter&utm_source=hs_email&utm_medium=email&_hsenc=p2ANqtz--XUci349YsQALKOH9XXcupSN_Iw3yJjythOvAy_sPg6qxrXFMapNZhziLxye7VopDIxMta) and [Part 5 UI, PWA, and Mobile.](https://www.youtube.com/watch?v=ZU2i9lSgOyk&utm_campaign=Insum%20Newsletter&utm_source=hs_email&utm_medium=email&_hsenc=p2ANqtz--XUci349YsQALKOH9XXcupSN_Iw3yJjythOvAy_sPg6qxrXFMapNZhziLxye7VopDIxMta)
- A recent APEX blog by Tim Hall: [ORDS and APEX 22.1: Vagrant and Docker](https://oracle-base.com/blog/2022/05/06/ords-and-apex-22-1-vagrant-and-docker-builds/?utm_campaign=Insum%20Newsletter&utm_source=hs_email&utm_medium=email&_hsenc=p2ANqtz--XUci349YsQALKOH9XXcupSN_Iw3yJjythOvAy_sPg6qxrXFMapNZhziLxye7VopDIxMta) [Builds](https://oracle-base.com/blog/2022/05/06/ords-and-apex-22-1-vagrant-and-docker-builds/?utm_campaign=Insum%20Newsletter&utm_source=hs_email&utm_medium=email&_hsenc=p2ANqtz--XUci349YsQALKOH9XXcupSN_Iw3yJjythOvAy_sPg6qxrXFMapNZhziLxye7VopDIxMta).
- A new APEX blog [introducing the approvals component in Oracle APEX](https://blogs.oracle.com/apex/post/introducing-approvals-component-in-oracle-apex?utm_campaign=Insum%20Newsletter&utm_source=hs_email&utm_medium=email&_hsenc=p2ANqtz--XUci349YsQALKOH9XXcupSN_Iw3yJjythOvAy_sPg6qxrXFMapNZhziLxye7VopDIxMta) by author and consulting member of the technical staff Ananya Chatterjee.
- Oracle Database World Americas (held on April 26) released its [session](https://www.oracle.com/database/database-world/2022/?utm_campaign=Insum%20Newsletter&utm_source=hs_email&utm_medium=email&_hsenc=p2ANqtz--XUci349YsQALKOH9XXcupSN_Iw3yJjythOvAy_sPg6qxrXFMapNZhziLxye7VopDIxMta) [recordings](https://www.oracle.com/database/database-world/2022/?utm_campaign=Insum%20Newsletter&utm_source=hs_email&utm_medium=email&_hsenc=p2ANqtz--XUci349YsQALKOH9XXcupSN_Iw3yJjythOvAy_sPg6qxrXFMapNZhziLxye7VopDIxMta).
- Spain Oracle User Group's Conference **[VIVESPOUG](https://events.spoug.es/SPOUG22?utm_campaign=Insum%20Newsletter&utm_source=hs_email&utm_medium=email&_hsenc=p2ANqtz--XUci349YsQALKOH9XXcupSN_Iw3yJjythOvAy_sPg6qxrXFMapNZhziLxye7VopDIxMta)** happens June 2 and 3
- APEX is helping neuropsychologists improve the patient experience. See Oracle's latest [App Creator Spotlight](https://blogs.oracle.com/apex/post/apex-app-creator-spotlight-pablo-duque-neurobase?utm_campaign=Insum%20Newsletter&utm_source=hs_email&utm_medium=email&_hsenc=p2ANqtz--XUci349YsQALKOH9XXcupSN_Iw3yJjythOvAy_sPg6qxrXFMapNZhziLxye7VopDIxMta).

# **APEX, java, and Oracle Cloud Challenge Coins at Kscope22**

Our very own Adrian Png recently [made this offer on Twitter.](https://twitter.com/fuzziebrain/status/1530266383941967873?utm_campaign=Insum%20Newsletter&utm_source=hs_email&utm_medium=email&_hsenc=p2ANqtz--XUci349YsQALKOH9XXcupSN_Iw3yJjythOvAy_sPg6qxrXFMapNZhziLxye7VopDIxMta) He's accepting sponsorship requests for Kscope attendees for orclapex, java, & OracleCloud Challenge Coins. Put in your sponsor's requests here: [https://apeks.app/sponsor](https://t.co/tEDUgLUjYZ?utm_campaign=Insum%20Newsletter&utm_source=hs_email&utm_medium=email&_hsenc=p2ANqtz--XUci349YsQALKOH9XXcupSN_Iw3yJjythOvAy_sPg6qxrXFMapNZhziLxye7VopDIxMta)[a-coin](https://t.co/tEDUgLUjYZ?utm_campaign=Insum%20Newsletter&utm_source=hs_email&utm_medium=email&_hsenc=p2ANqtz--XUci349YsQALKOH9XXcupSN_Iw3yJjythOvAy_sPg6qxrXFMapNZhziLxye7VopDIxMta)

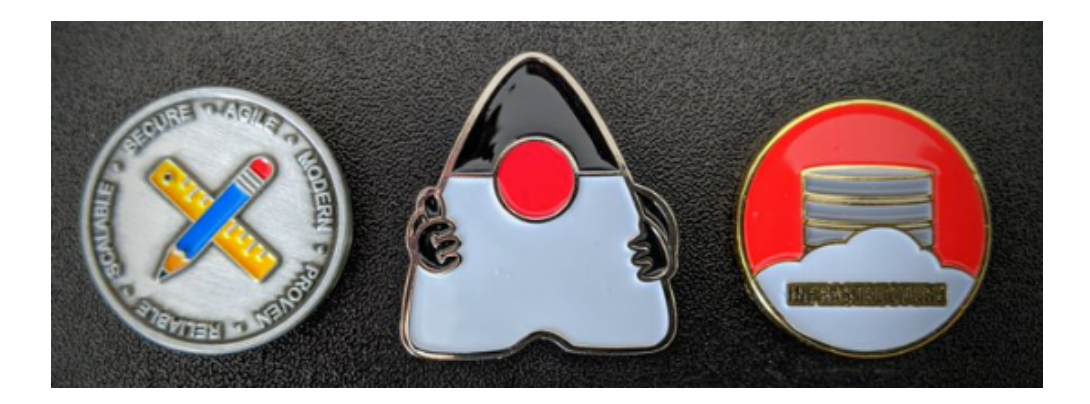

And hey, we've still got that \$100 discount **on regular price registrations for you.** Use code **INSUM2022** when [registering.](https://kscope22.odtug.com/page/kscope22-registration?utm_campaign=Insum%20Newsletter&utm_source=hs_email&utm_medium=email&_hsenc=p2ANqtz--XUci349YsQALKOH9XXcupSN_Iw3yJjythOvAy_sPg6qxrXFMapNZhziLxye7VopDIxMta)

# **On the Insum YouTube Channel**

On [last week's APEX Instant Tips](https://www.youtube.com/watch?v=mXgWKMrDdaM&t&utm_campaign=Insum%20Newsletter&utm_source=hs_email&utm_medium=email&_hsenc=p2ANqtz--XUci349YsQALKOH9XXcupSN_Iw3yJjythOvAy_sPg6qxrXFMapNZhziLxye7VopDIxMta), Hayden and Anton explored how to layer formatting in Interactive Reports and deal with the mysteries of responsive UI.

#### **Up next**

**Feuertips with Steven Feuerstein: When functions are deterministic [Wednesday. June 1 11:00 EDT \(UTC-4\)](https://www.youtube.com/watch?v=V8xIUGY3wd4&utm_campaign=Insum%20Newsletter&utm_source=hs_email&utm_medium=email&_hsenc=p2ANqtz--XUci349YsQALKOH9XXcupSN_Iw3yJjythOvAy_sPg6qxrXFMapNZhziLxye7VopDIxMta)**

#### **APEX Instant Tips**

**[Friday. June 3 12:05 EDT \(UTC-4\)](https://www.youtube.com/watch?v=Q7eeDvyqfFU&utm_campaign=Insum%20Newsletter&utm_source=hs_email&utm_medium=email&_hsenc=p2ANqtz--XUci349YsQALKOH9XXcupSN_Iw3yJjythOvAy_sPg6qxrXFMapNZhziLxye7VopDIxMta)**

APEXionately yours,

Michelle from the Insum Team

PS: If you're viewing this online or you've received is second-hand, why not subscribe?

[Subscribe to the Insum Newsletter](https://insum.ca/introducing-the-insum-weekly-newsletter?utm_campaign=Insum%20Newsletter&utm_source=hs_email&utm_medium=email&_hsenc=p2ANqtz--XUci349YsQALKOH9XXcupSN_Iw3yJjythOvAy_sPg6qxrXFMapNZhziLxye7VopDIxMta)

Insum, 388, Saint Jacques, Suite 100, Montreal, Quebec H2Y 1S1, Canada, 5143871670 [Unsubscribe](https://hs-1918225.s.hubspotfree.net/email-unsubscribe/email?product=emailStarter&checkSubscriptions=all&d=VmXVGc53b6BXW3Kchm745RjxMW3Kchm745RjxqN3Fbt5jXk_7QVbw8YT4wQ1YtW3ZKt048bzMYrw3z_ZQRlHD2&v=2&email=example%40example.com&utm_campaign=Insum%20Newsletter&utm_source=hs_email&utm_medium=email&_hsenc=p2ANqtz--XUci349YsQALKOH9XXcupSN_Iw3yJjythOvAy_sPg6qxrXFMapNZhziLxye7VopDIxMta)